# Информационно-коммуникационная платформа «Сферум»

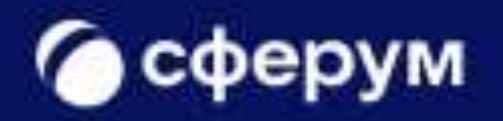

#### **Нормативная документация**

#### **Федеральный закон от 29.12.2012 № 273-ФЗ «Об образовании в Российской Федерации"**

Статья 16 дополнена частью 3.1 с 1 января 2023 г. - Федеральный закон от 30 декабря 2021 г. N 472-ФЗ

3.1. При реализации основных общеобразовательных программ и образовательных программ среднего профессионального образования с применением электронного обучения, дистанционных образовательных технологий, предусматривающих обработку персональных данных обучающихся, организация, осуществляющая образовательную деятельность, должна использовать государственные информационные системы, создаваемые, модернизируемые и эксплуатируемые для реализации указанных образовательных программ.

Протокол совещания Минцифры России с органами исполнительной власти субъектов Российской Федерации по вопросам настройки и наполнения витрин данных, а также в части использования коммуникационных сервисов в рамках создания ФГИС «Моя школа» от 14 ноября 2022 года № П13/1838пр

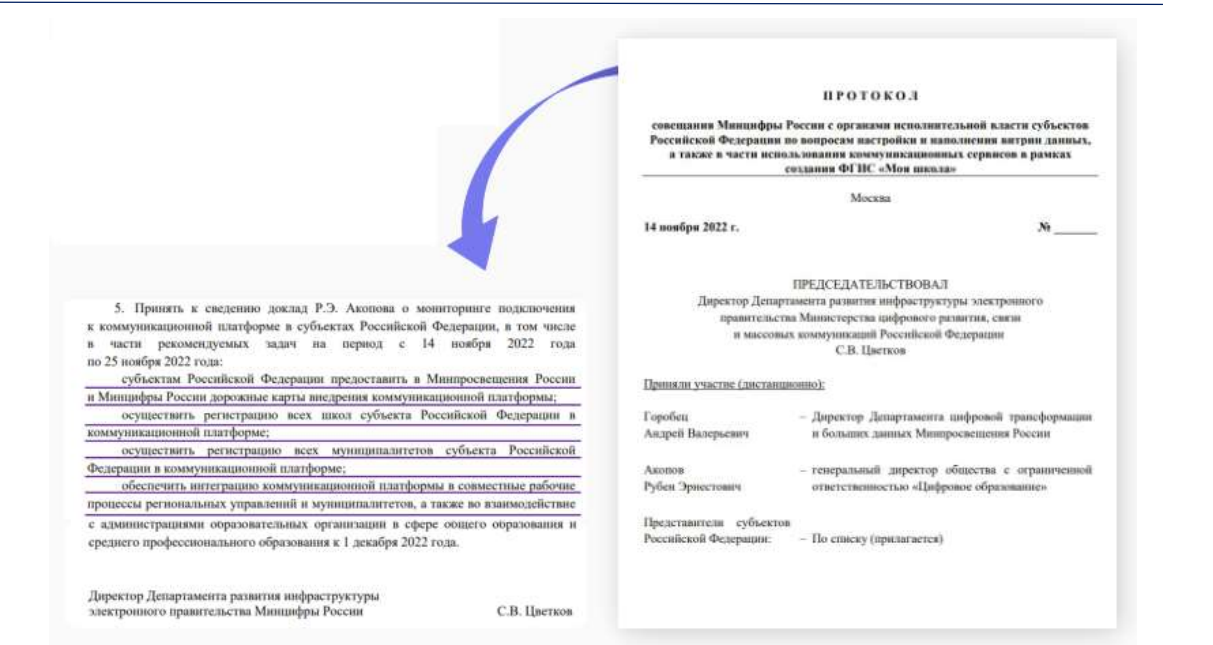

#### **Нормативная документация**

Федеральный закон от 27.07.2006 N 149-ФЗ (ред. от 29.12.2022) "Об информации, информационных технологиях и о защите информации" (с изм. и доп., вступ. в силу с 01.03.2023)

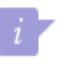

Статья 10. Распространение информации или предоставление информации

8. Запрещается при предоставлении государственных и муниципальных услуг, выполнении государственного или муниципального задания, а также при реализации государственными компаниями, государственными и муниципальными унитарными предприятиями, публичноправовыми компаниями, хозяйственными обществами, в уставном капитале которых доля участия Российской Федерации, субъекта Российской Федерации, муниципального образования в совокупности превышает пятьдесят процентов, кредитными организациями, некредитными финансовыми организациями, которые осуществляют указанные в части первой статьи 76.1 Федерального закона от 10 июля 2002 года N 86-ФЗ "О Центральном банке Российской Федерации (Банке России)" виды деятельности, субъектами национальной платежной системы товаров, работ, услуг, имущественных прав использование принадлежащих иностранным юридическим лицам и (или) иностранным гражданам информационных систем и (или) программ для электронных вычислительных машин, которые предназначены и (или) используются для обмена электронными сообщениями исключительно между пользователями этих информационных систем и (или) программ для электронных вычислительных машин, при котором отправитель электронного сообщения определяет получателя или получателей электронного сообщения и не предусматривается размещение пользователями сети "Интернет" общедоступной информации в сети "Интернет", для передачи платежных документов и (или) предоставления информации, содержащей персональные данные граждан Российской Федерации, данные о переводах денежных средств в рамках применяемых форм безналичных расчетов, сведения, необходимые для осуществления платежей и (или) сведения о счетах (вкладах) граждан Российской Федерации в банках. (часть 8 введена Федеральным законом от 29.12.2022 N 584-ФЗ)

Официальный сайт Федеральной службы по надзору в сфере связи, информационных технологий и массовых коммуникаций (Роскомнадзор)

#### <https://rkn.gov.ru/news/rsoc/news74672.htm>

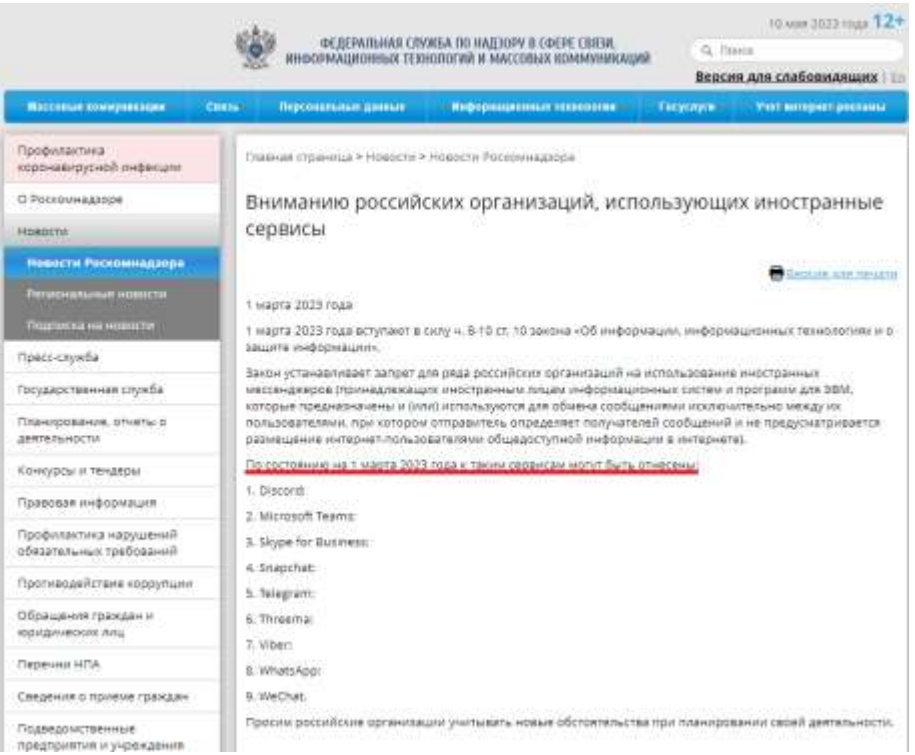

# Информационно-коммуникационная образовательная платформа Сферум

Сферум предназначен для учебы, общения учителей, учеников и родителей в закрытом образовательном пространстве

Функционал платформы

- мессенджер
- сообщества и каналы
- видеоконференции
- трансляции мероприятий

Мы делаем образовательный процесс более технологичным и современным

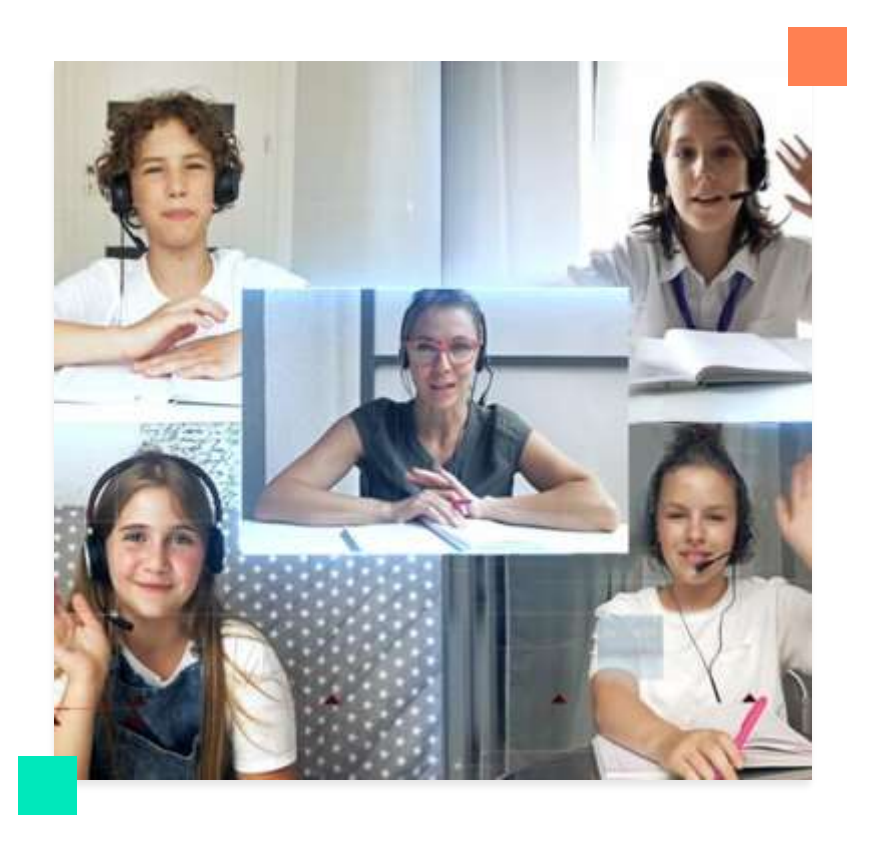

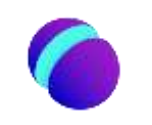

## **Работа в Сферум**

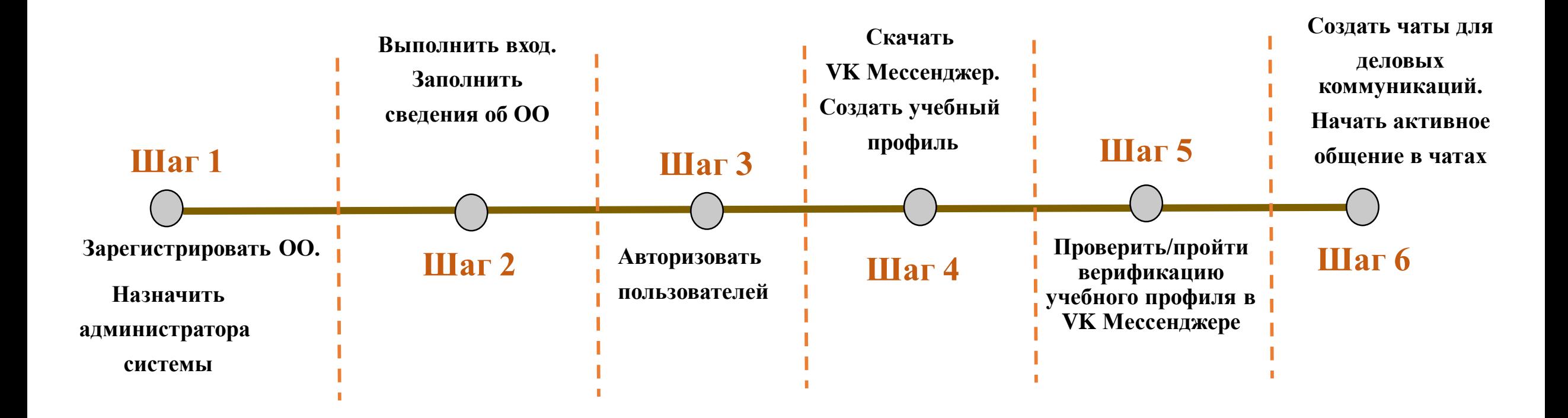

## **Шаг 1. Регистрация образовательной организации на ИКОП «Сферум»**

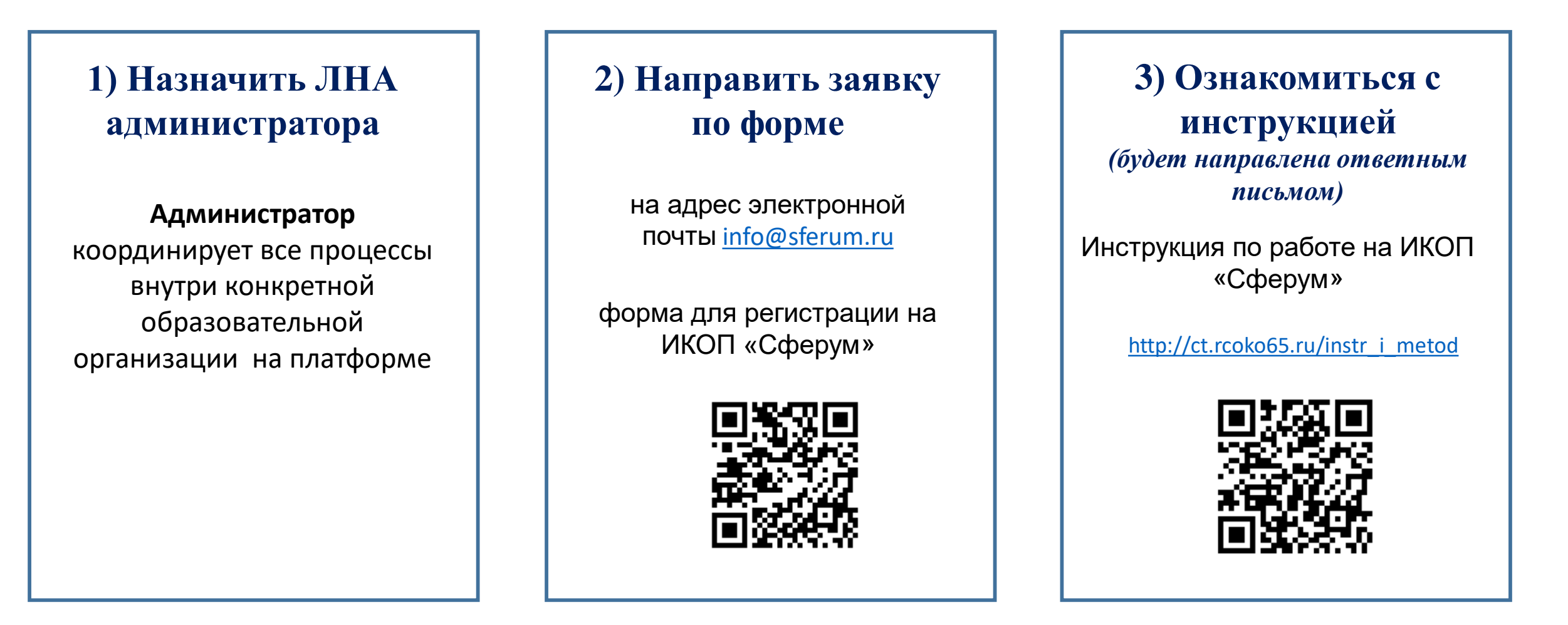

Сайт Центра цифровой трансформации образования: [http://ct.rcoko65.ru](http://ct.rcoko65.ru/)

*Раздел «Цифровые платформы» - «ФГИС «Моя школа» – «Сферум»*

**Шаг 2. Вход. Заполнение сведений об ОО**

**1)После получения ответа зарегистрироваться на платформе по номеру мобильного телефона, который был указан в заявке**

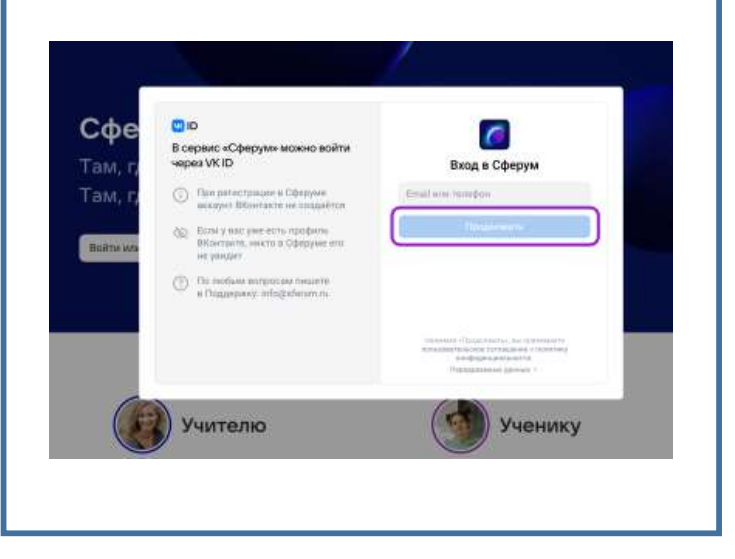

**2) Заполнить информацию об образовательной организации**

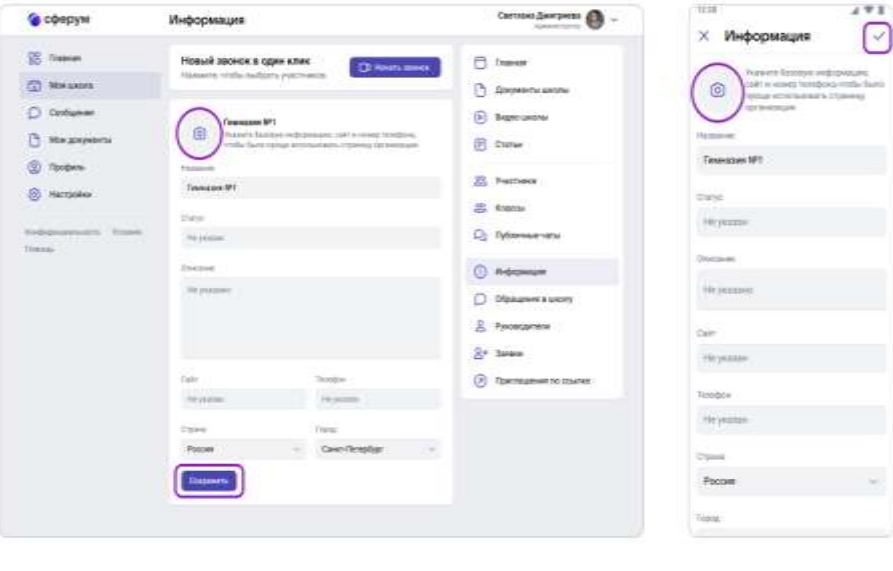

**3) Создать группы на платформе, соответствующие группам обучения**

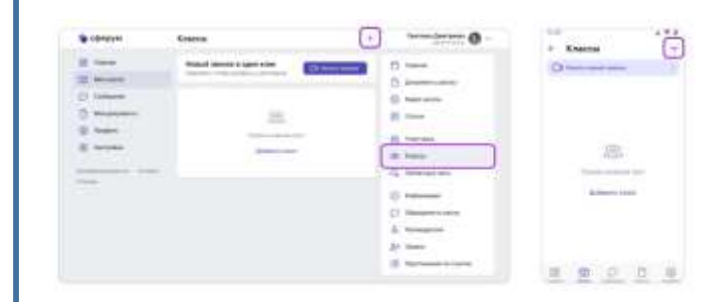

В открывшемся окне заполните информацию о классе

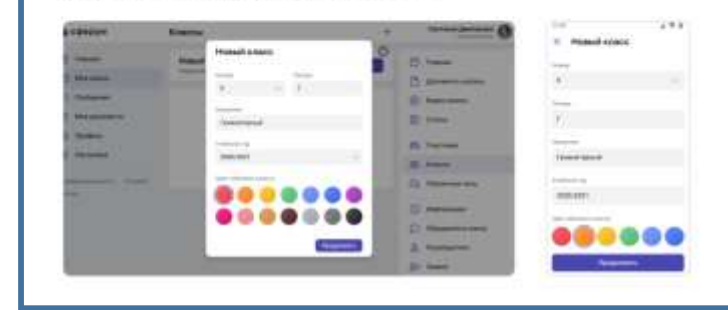

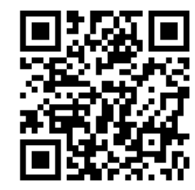

**Инструкция по работе на ИКОП «Сферум»**

[http://ct.rcoko65.ru/instr\\_i\\_metod](http://ct.rcoko65.ru/instr_i_metod)

#### **Шаг 3. Авторизация пользователей**

**Авторизация пользователей с ролью «Учитель» и с ролью «Ученик»**

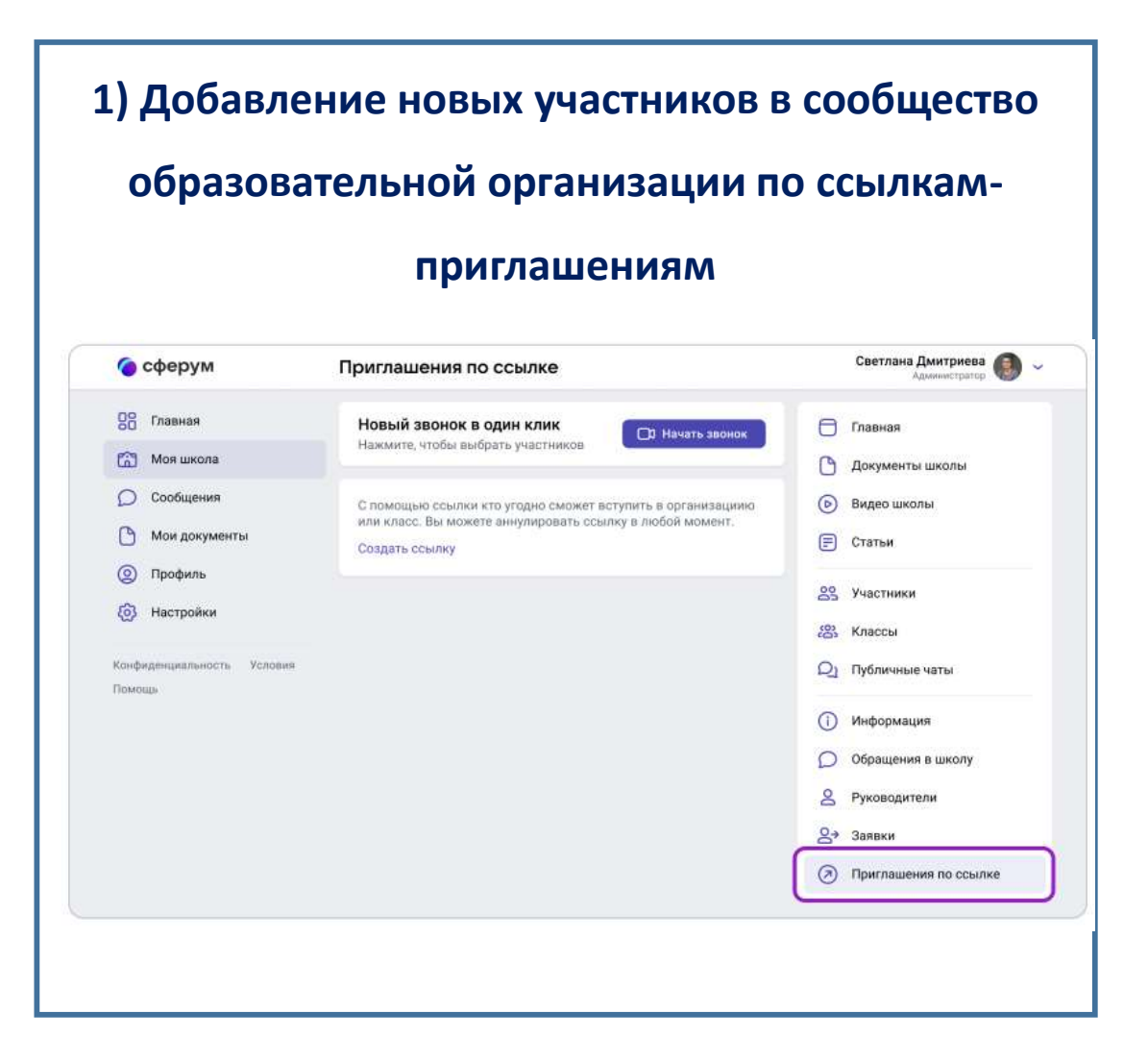

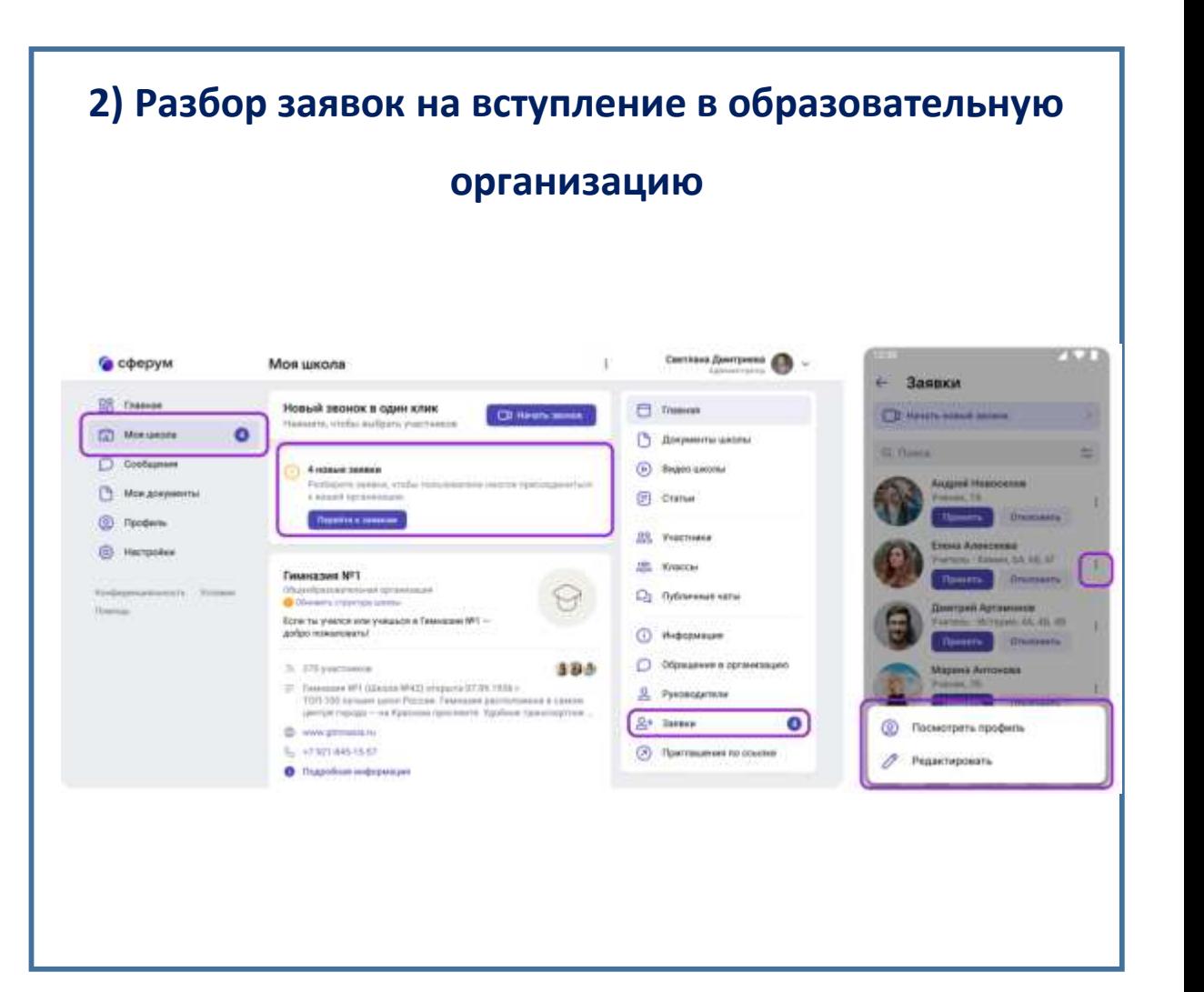

#### **Шаг 4. СкачатьVK Мессенджер. Создать учебный профиль**

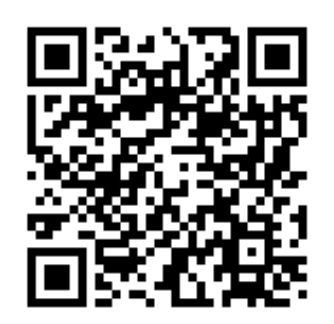

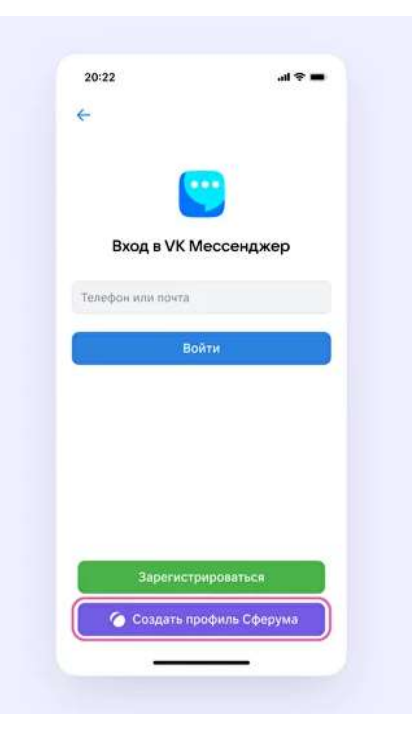

**VК Мессенджер на смартфоне VК Мессенджер на ПК/ноутбуке VК Мессенджер через АИС СГО**

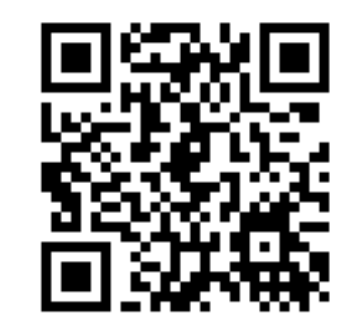

VK Мессенджер

Чтобы начать общаться, войдите через VK ID

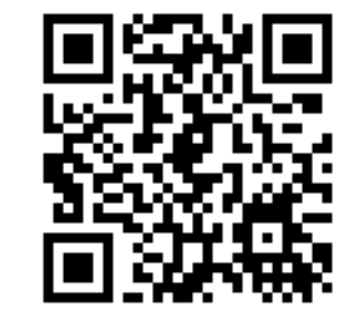

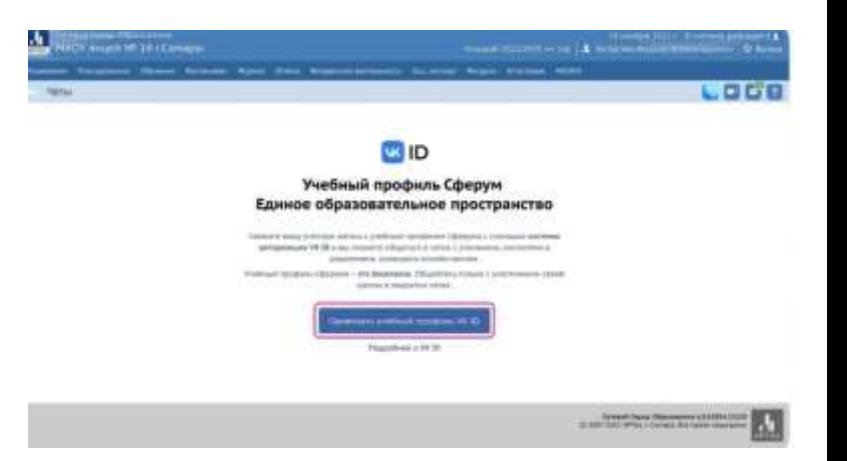

#### **Как определить учебный профиль?**

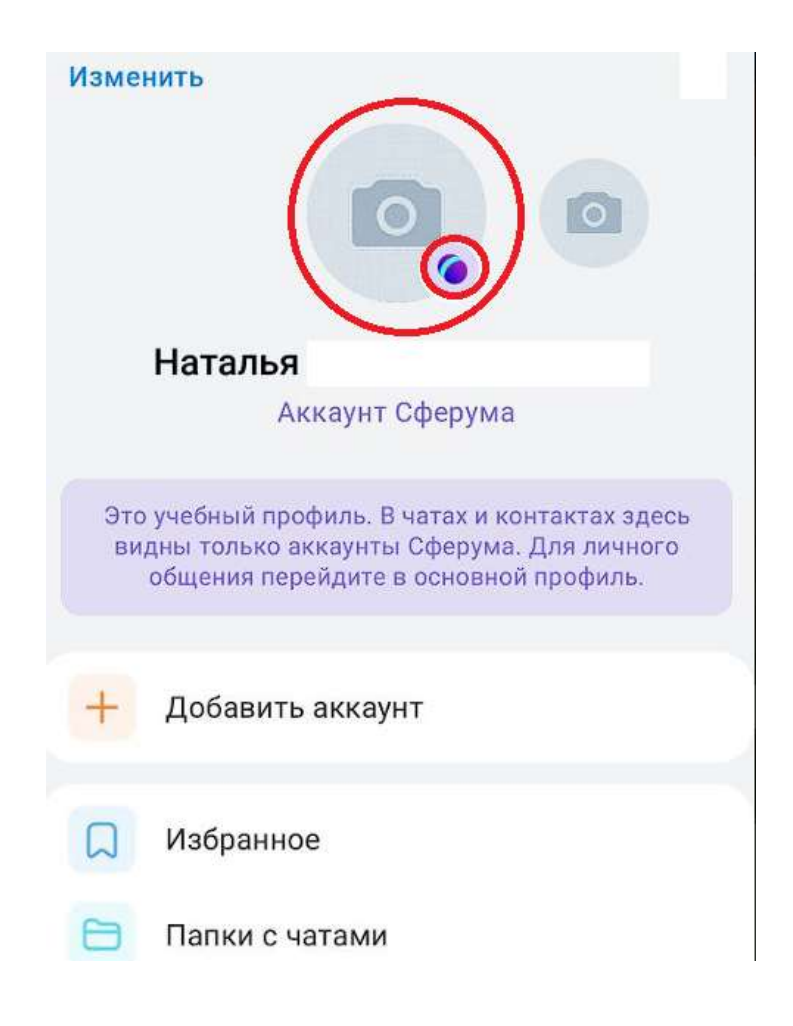

#### **Учебный профиль VК Мессенджера Не учебный профиль VК Мессенджера**

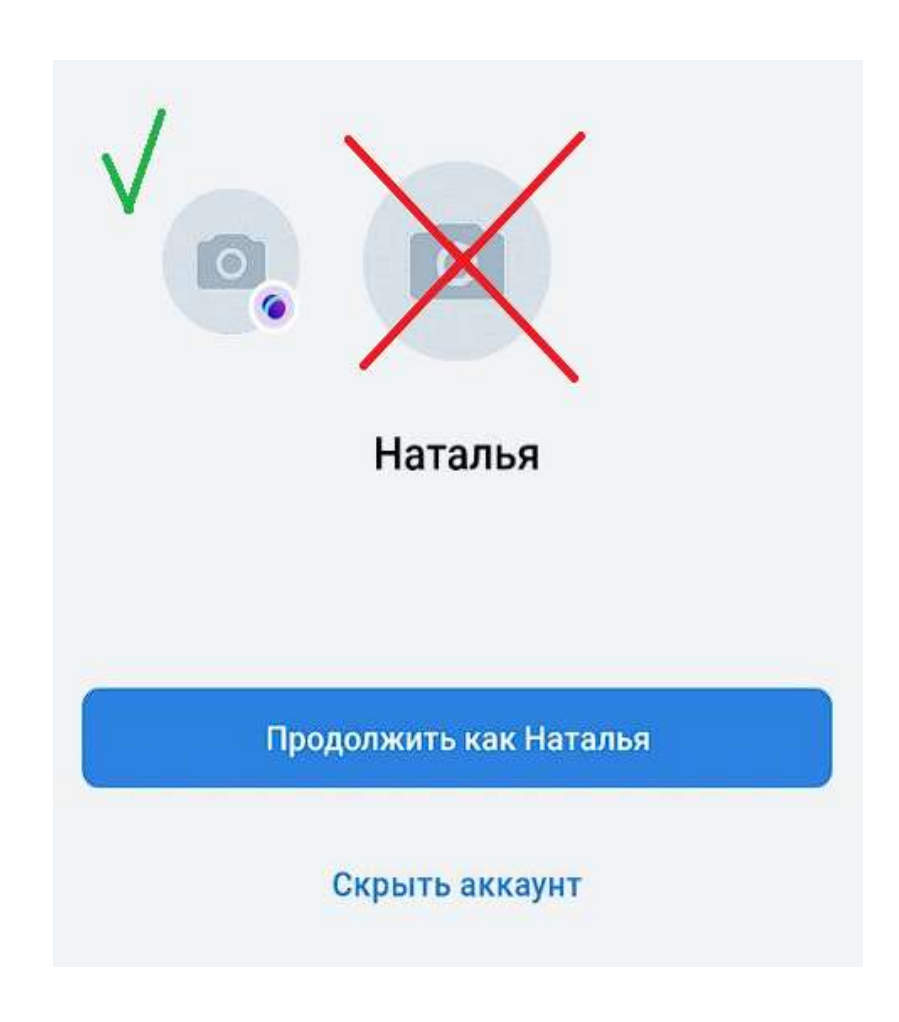

#### **Шаг 5. Проверить/пройти верификацию учебного профиля в VK Мессенджере**

Организации

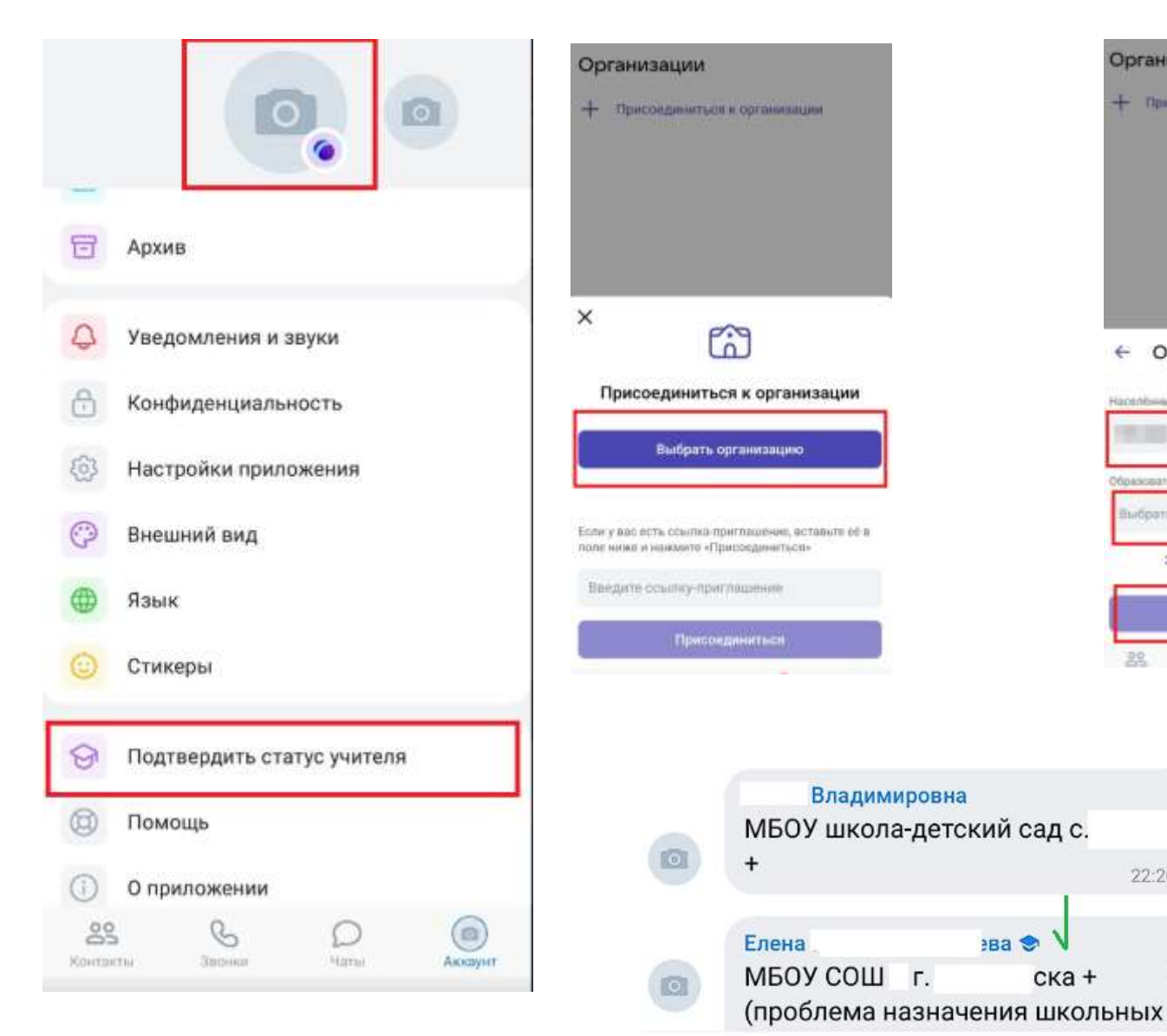

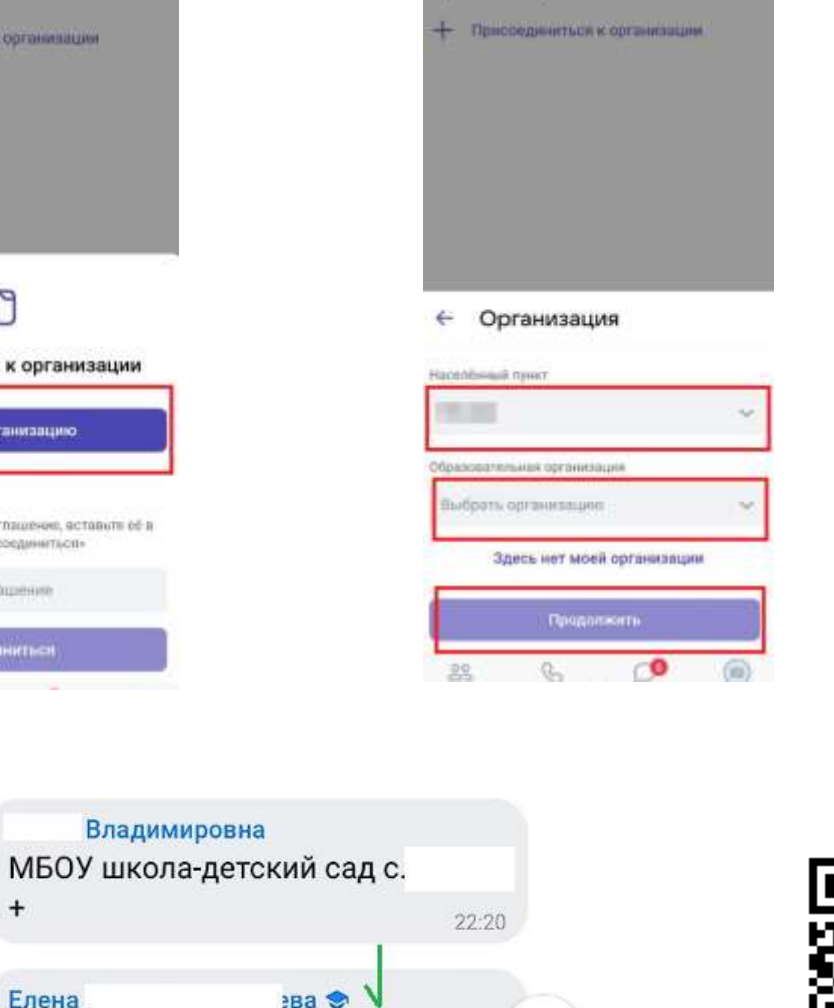

ска +

 $\checkmark$ 

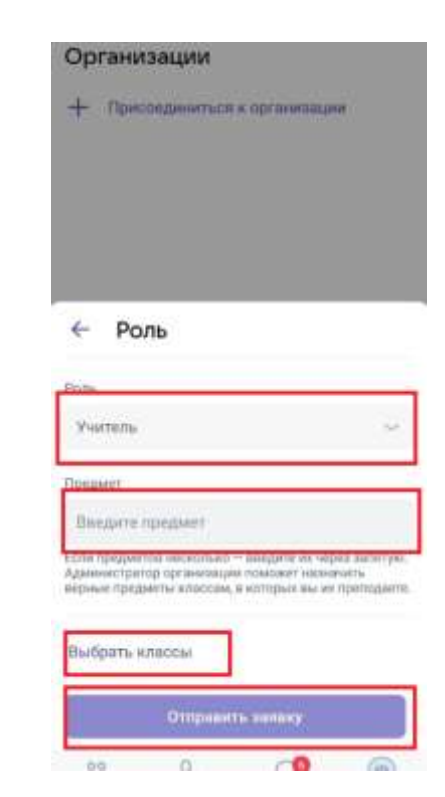

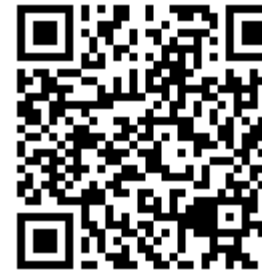

Инструкция «Как учителю верифицировать профиль через мобильное приложение VK Мессенджер

#### **Шаг 6. Создать чаты для деловых коммуникаций. Начать активное общение в чатах**

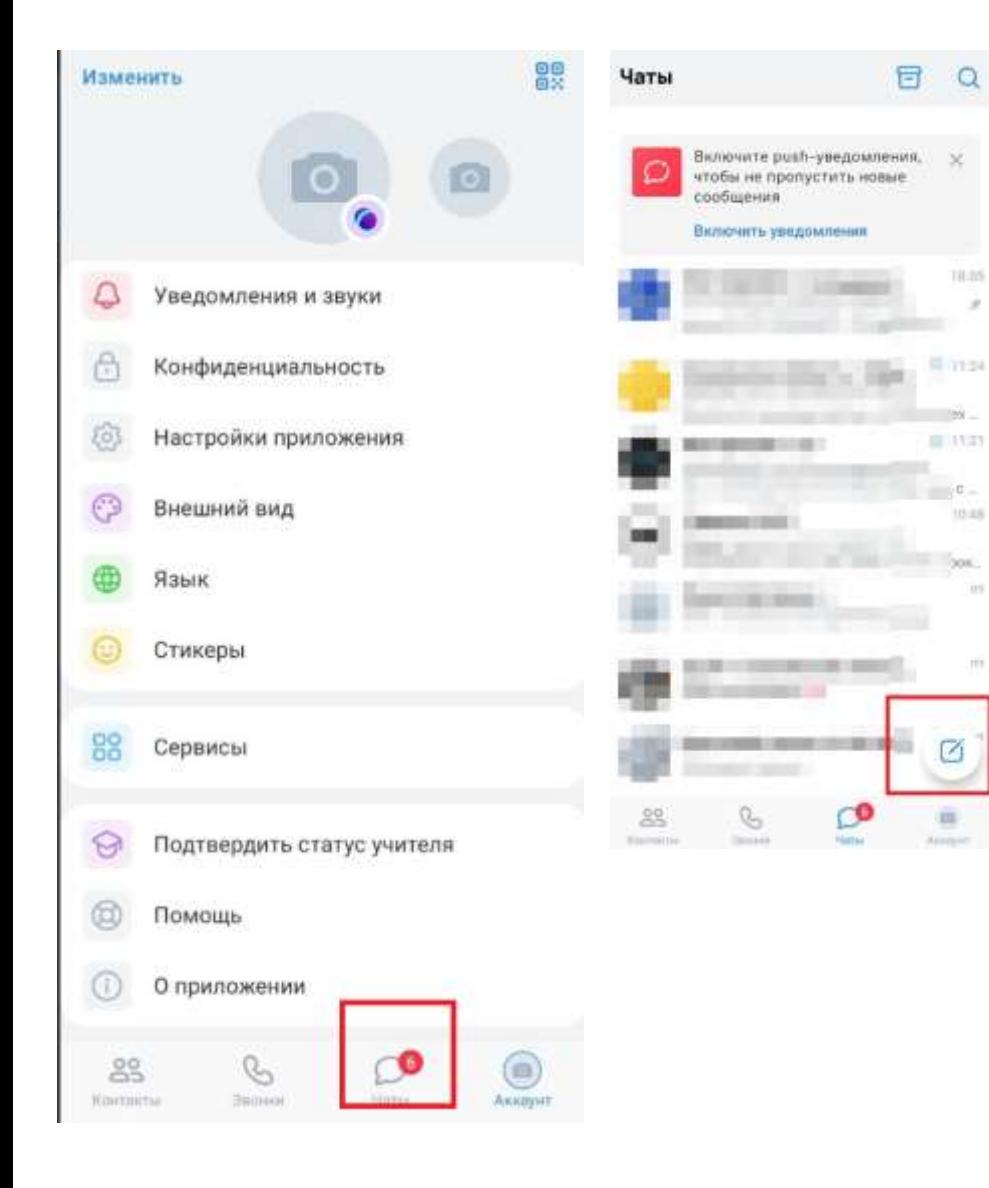

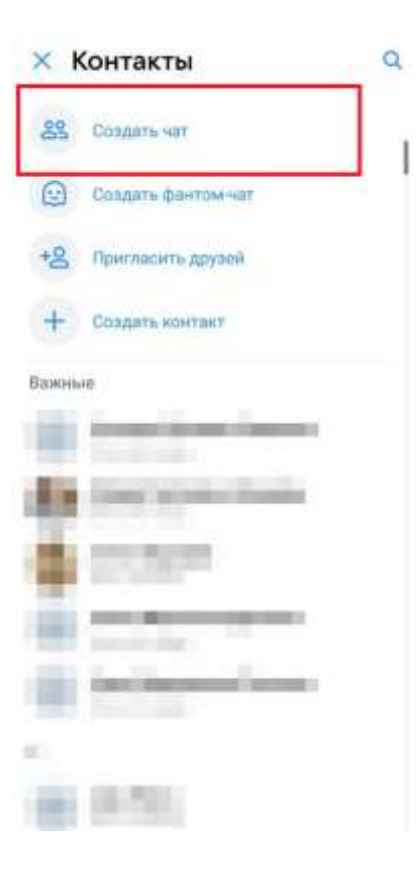

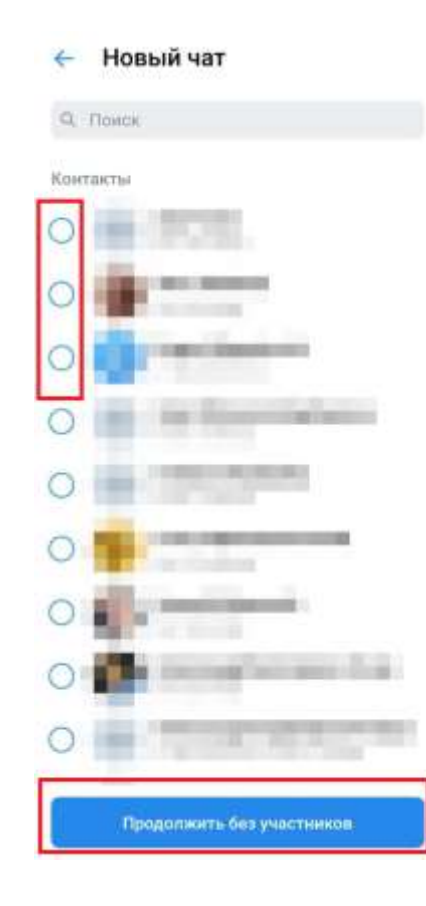

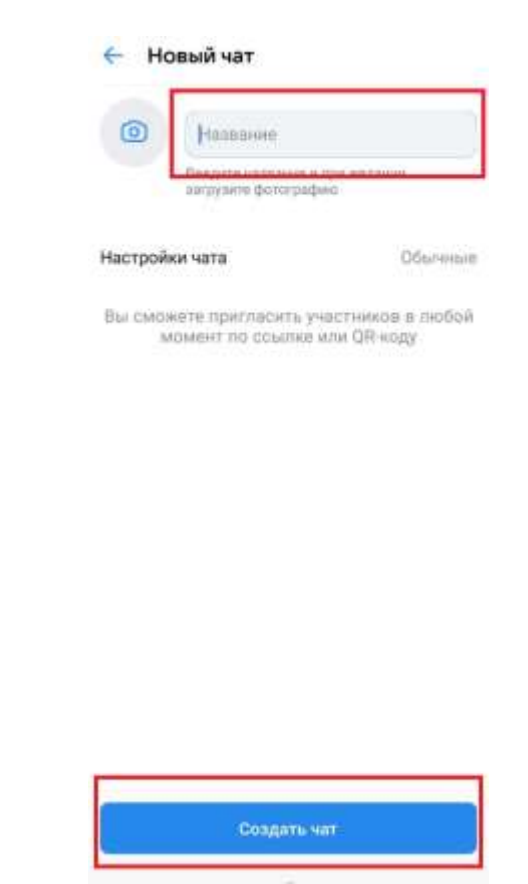

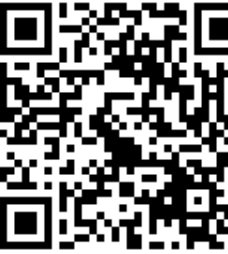

Как учителю создать чат в мобильном приложении VK Мессенджер и пригласить в него учеников или родителей

#### **Статистика зарегистрированных организаций**

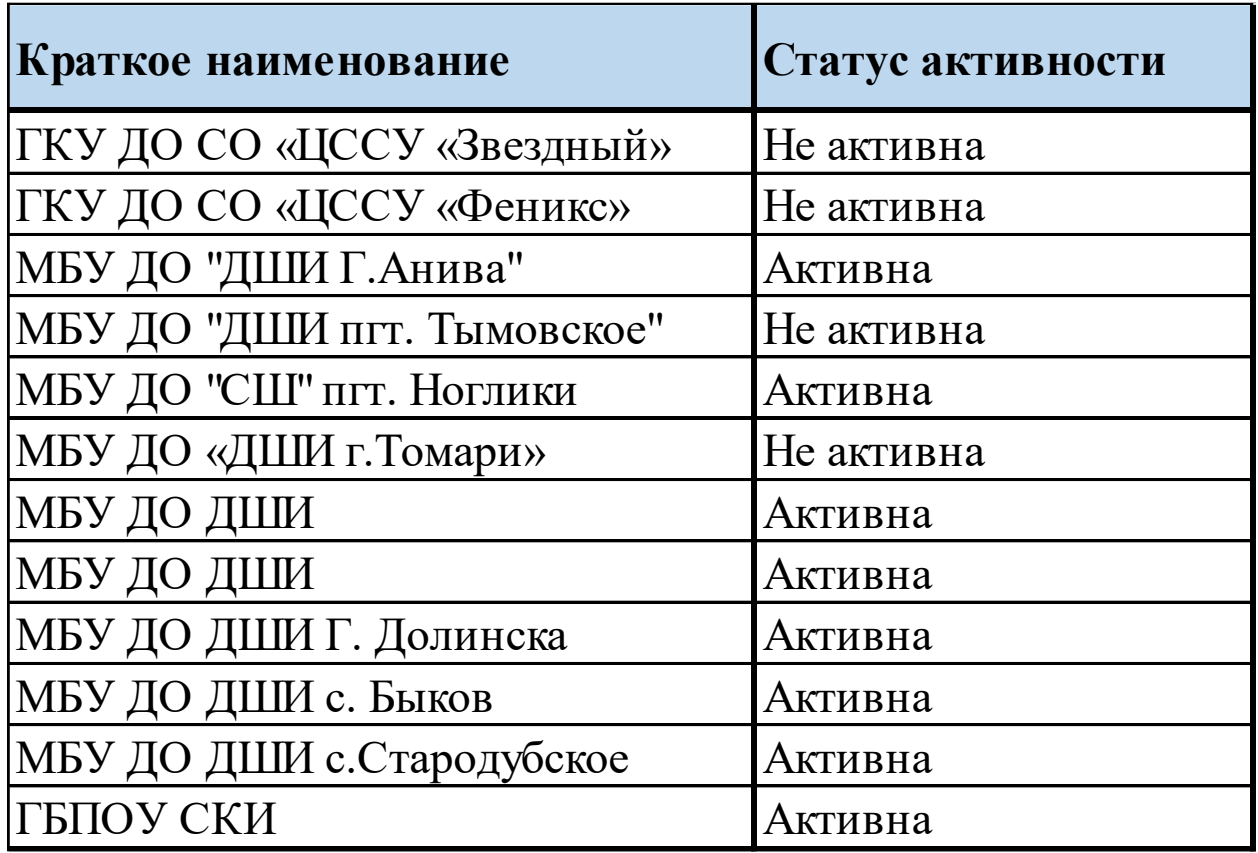

#### **Организация имеет статус «Активна» если:**

- 1. администратор выполнил вход
- 2. администратор заполнил данные об организации
- 3. администратор добавил минимум 3-х сотрудников (с ролью учитель)

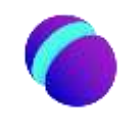

**Контакты**

**Сайт Сферум:** <https://sferum.ru/>

### **Техническая поддержка ИКОП «Сферум»** [info@sferum.ru](mailto:info@sferum.ru)

Сайт ЦЦТО: [http://ct.rcoko65.ru](http://ct.rcoko65.ru/)

Бондарь Мария Сергеевна - методист отдела СЦПвО e-mail: m.bondar@sakhalin.gov.ru Телефон: 8 (4242) 24-25-01 доб. 521#

Максимец Диана Витальевна – методист отдела СЦПвО e-mail : d.maksimets@sakhalin.gov.ru Телефон: 8 (4242) 55-61-68 доб. 511#